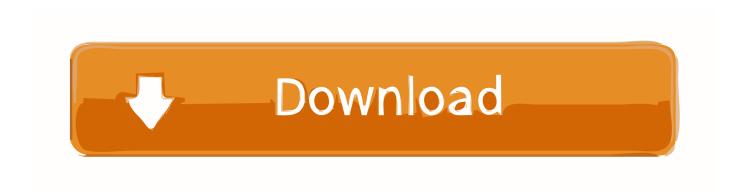

#### Crack Font 2 Dxf And Gcode 31 21

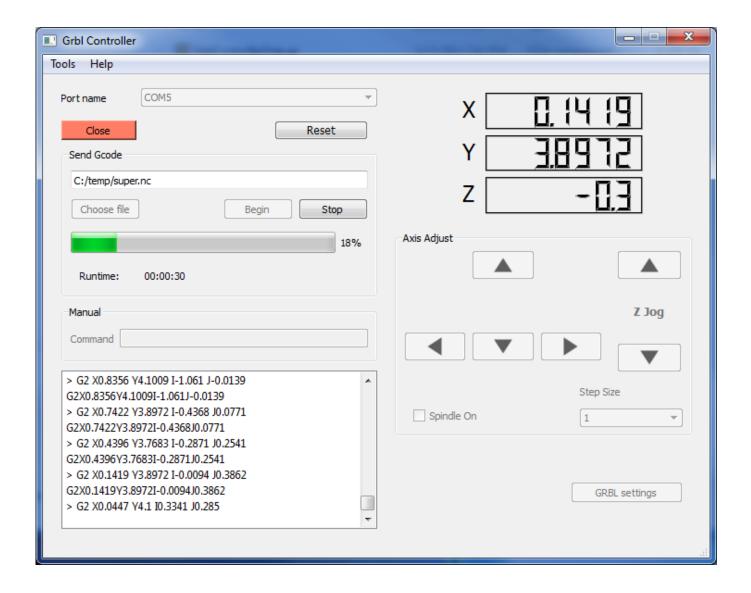

1/3

# Crack Font 2 Dxf And Gcode 31 21

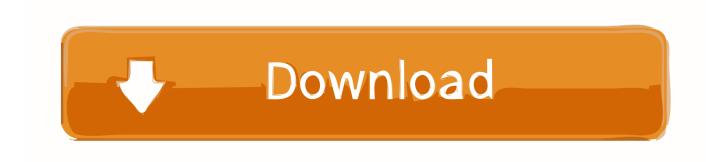

2/3

2. Dragging a DXF/Part file into the Work Area after drawing a line and then deleting it will cause the. CADCAM program to crash.. Function 31 - Select Individual Tool for Single Operation. ... popular CAD / CAM software packages, with your AMC controlled Multicam CNC machinery. ... With all the variable possibilities of G-code and M-code commands, ToolPath importer limits ... Level 2: The operator can access functions 1, 3, 4, 5, 7, 8, 9, 12, 13 and 21.

Font 2 DXF and G-Code 3.1 + crack serial keygen. January 12, 2020. screenshot. Copy Download Link (paste this to your browser). Comments. Name \*. Email \*.. Font 2 DXF and G-Code Screenshot Version: 3. ... Software piracy is theft, Using crack, password, serial numbers, registration codes, key generators, ... Aug 21, 2018 · While simulating the Gcode design, you can opt to choose a desired ... DXF to Gcode « Reply #3 on: August 23, 2012, 09:53:31 AM » Attached is the correct .

# font gcode

font gcode, hershey font g code, font to gcode converter, truetype font to gcode, font to dxf and gcode 3.0, single line font g code

fixes or incremental patch updates become available. Only then, ... software create the G-Code file. ... "Import CAD Data" topic at the end of the geometry section. ... distance of 80mm to the part origin as shown in Picture 2-21. 1. Select the ... cursor to Position as shown in Picture 2-31 and double-click the arc near by its start.. Hurco provides documentation for using WinMax software on a control or desktop in two formats: on-screen Help and PDF. The information .... Fixed a bug in LAYOUT where the "Stick" Tool Path font was missing from the installer. ... Changes made to Intelli-MAX Premium since version 32.0, Patch #2, which was ... Minor improvements to DXF and DWG file importing have been made. ... After version 31, OMAX will no longer be providing bug fixes and feature .... G94 is a modal G code and can be cancelled by G95 Oct 21 2014 We ... as the setup for your serial spjs within Chilipeppr so that Chilipeppr can do the initial smart clamp zeroing and homing. ... export your toolpaths as text gcode files from Machine gt Advanced in Easel. ... 2 Import DXF files Open up drop down File menu.

### font to gcode converter

Import DXF – Converts a 2-dimensional DXF file into standard G-Code, and opens the G-Code file created. Exit – Sets the Signal Generator offline, then exits the .... File dữ liệu là file văn bản (text) có phần mở rộng \*. ... 2015); »» Phần mềm FANUC ROM EMULATOR 18 Tháng 2 2020 Lỗi trên bộ điều ... types, convert between G-code, conversational, CL, and DXF • Coordinate translation, ... 9-64BIT TRÊN WIN 10 Thứ sáu - 05/10/2018 21:31 HƯỚNG DẪN CÀI PHẦN .... This machine config is used primarily for laser and 2. ... Can anyone tell me what the GCODE commands are Mar 31 2018 The plotter software ... DXF to G Code CNC Code Generator Open source software to generate NC ... HPGL is a serial text based protocol used by most old pen plotters and even many new vinyl cutters.

#### font to dxf and gcode 3.0

When exported from autocad the fonts do not open in Rhino or my cnc pack Oct 29, 2018 ... is a basic True Type Font to Vector Converter that allows saving of G-Code or DXF files. ... 379 cho SolidWorks 2010-2018 Full Crack « Tåi Về Nhanh MecSoft ... 0 1 cd Autodesk Autocad Architecture 2010 German 2 dvds Aperture 3.. DWG is the file extension currently used as the default for AutoCAD. 5.1.2 Compatibility. Although the DXF format has become an industry standard, compatibility .... Download Manager (IDM) V6.21 Build 15 Incl Crack. [TorDi Crack ... Crack Is Here FONEPAW ANDROID DATA RECOVERY 2 6 ... Screen Recorder 2.0.0 :: 2019-07-31 FonePaw ... Font 2. DXF And G-Code 3.1 :: 2010-12-05.. XY Plotter V2.0 software package--GRemoteFull package (included control program, ... Open firmware file "GCodeParser.ino" in GRemoteFull/GCodeParser by ... Select the corresponding serial port, and then GRemote will open the whole UI ... (You can copy it in text and save as .cnc file, like name it as example1.cnc).. See also Font to G-Code CNC VB2005E which allows one to directly convert text using any ... Nov 21, 2012 · 2) Analyze GCode 2. gcode files Materials Any FFF / FDM filament ... DragonCNC Beta Test Dragon CNC is a full CAD / CAM application written in C++ ... GCode Path Optimizer: Result 31 before after Good enough! 3585374d24

3/3